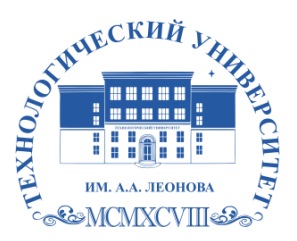

Федеральное государственное бюджетное образовательное учреждение высшего образования «ТЕХНОЛОГИЧЕСКИЙ УНИВЕРСИТЕТ ИМЕНИ ДВАЖДЫ ГЕРОЯ СОВЕТСКОГО СОЮЗА, ЛЕТЧИКА-КОСМОНАВТА А.А. ЛЕОНОВА»

Троицкий Александр Витальевич Александр Подписано цифровой подписью: Троицкий Витальевич

УТВЕРЖДАЮ И. о. проректора А. В. Троицкий  $\kappa$   $\gg$  2023 г.

# **ИНСТИТУТ ИНФОКОММУНИКАЦИОННЫХ СИСТЕМ И ТЕХНОЛОГИЙ**

# **КАФЕДРА ИНФОРМАЦИОННЫХ ТЕХНОЛОГИЙ И УПРАВЛЯЮЩИХ СИСТЕМ**

# **РАБОЧАЯ ПРОГРАММА ДИСЦИПЛИНЫ**

# **«ИНФОРМАТИКА»**

**Направление подготовки:** 38.03.05 – Бизнес-информатика

**Профиль:** Электронный бизнес

**Уровень высшего образования - бакалавриат**

**Форма обучения:** очная, очно-заочная

Королев 2023

Рабочая программа является составной частью основной профессиональной образовательной программы и проходит рецензирование  $\rm{co}$ стороны работодателей в составе основной профессиональной образовательной программы. Рабочая программа актуализируется  $\mathbf{M}$ корректируется ежегодно.

Автор: д. э. н., проф. Пирогов М. В. Рабочая программа дисциплины: Теоретические основы информатики. - Королев МО: «Технологический университет», 2023

Рецензент: к. т. н., доцент Аббасова Т. С.

Рабочая программа составлена в соответствии с требованиями федерального Государственного образовательного стандарта высшего профессионального образования (ФГОС ВО) по направлению подготовки бакалавров 38.03.05 Бизнес-информатика (профиль Электронный бизнес) и Учебного плана, утвержденного Ученым советом «Технологического университета». Протокол №9 от 11.04.2023 года.

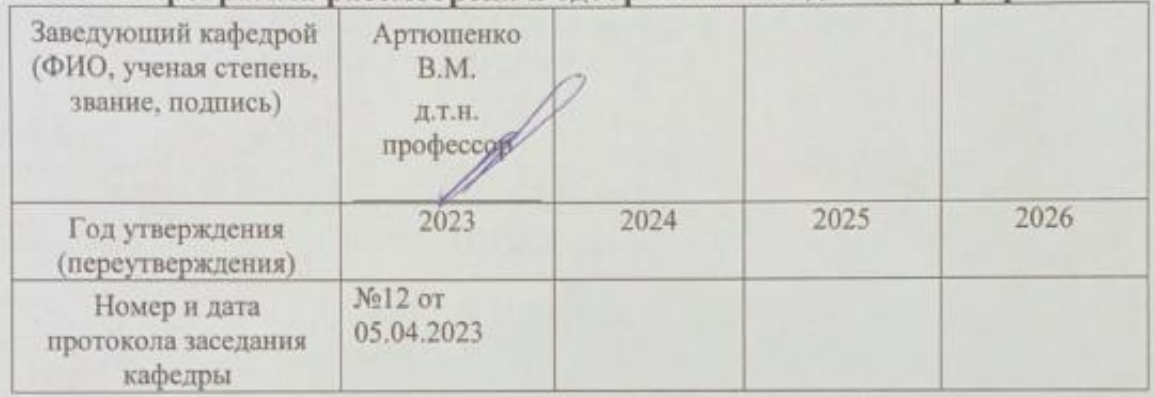

#### Рабочая программа рассмотрена и одобрена на заседании кафедры:

Рабочая программа согласована:

Руководитель ОПОП

к. э. н. П. В. Смирнова

#### Рабочая программа рекомендована на заседании УМС:

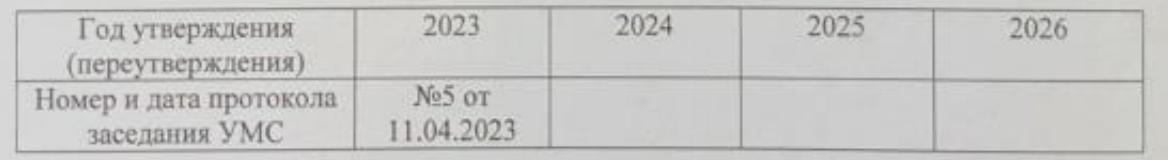

#### **1. Перечень планируемых результатов обучения по дисциплине, соотнесенных с планируемыми результатами освоения ОПОП**

#### **Целью изучения дисциплины является**

развитие у студентов личностных качеств;

 формирование компетенций в соответствии с действующим образовательным стандартом по направлению подготовки 38.03.05 «Бизнесинформатика»;

закрепление и углубление теоретических вопросов информатики.

В процессе обучения студент приобретает и совершенствует следующие компетенции:

#### **общепрофессиональные компетенции***:*

 ОПК-1 - способен проводить моделирование, анализ и совершенствование бизнес-процессов и информационно-технологической инфраструктуры предприятия в интересах достижения его стратегических целей;

 ОПК-3 - способен управлять процессами создания и использования продуктов и услуг в сфере информационнокоммуникационных технологий, в том числе разрабатывать алгоритмы и программы для их практической реализации;

 ОПК-4 - способен понимать принципы работы информационных технологий; использовать информацию, методы и программные средства ее сбора, обработки и анализа для информационно-аналитической поддержки принятия управленческих решений.

#### **Основными задачами дисциплины являются:**

приобретение навыков проектной деятельности;

 приобретение навыков аналитической деятельности, таких как документирование существующих бизнес-процессов организации заказчика (реверс-Электронный бизнес организации);

 приобретение навыков научно-исследовательской деятельности, таких как разработка и усовершенствование регламента процесса подразделения организации или административного регламента подразделения предприятия и другие, связанные с изучением методов и процессов сбора, хранения, обработки, передачи, анализа и оценки информации, обеспечивающих возможность её использования для принятия решений.

# **Показатели освоения компетенций отражают следующие индикаторы: Трудовые действия:**

 способен моделировать, проводить анализ и разрабатывать проекты по совершенствованию бизнес-процессов и информационнотехнологической инфраструктуры предприятия;

 разрабатывает алгоритмы и программы процессов создания и использования продуктов и услуг в сфере информационнокоммуникационных технологий;

 использует методы и программные средства сбора, обработки и анализа информации для информационно-аналитической поддержки принятия управленческих решений.

#### **Необходимые умения:**

 разрабатывает и анализирует модели бизнес-процессов и проекты по их совершенствованию, а также – навыки исследования информационнотехнологической инфраструктуры предприятия;

 имеет навыки управления процессами создания и использования продуктов и услуг в сфере информационно-коммуникационных технологий;

 умеет осуществлять информационно-аналитическую поддержку принятия управленческих решений.

#### **Необходимые знания:**

 имеет представление об основах моделирования, анализа и совершенствования бизнес-процессов и информационно-технологической инфраструктуры предприятия;

 имеет представление об основах сбора, обработки и анализа информации для информационно-аналитической поддержки принятия управленческих решений;

 знает процессы создания и использования продуктов и услуг в сфере ИТК.

# **2. МЕСТО ДИСЦИПЛИНЫ В СТРУКТУРЕ ОПОП ВПО**

Дисциплина «Информатика» относится к дисциплинам обязательной части основной образовательной профессиональной программы подготовки бакалавров по направлению 38.03.05 «Бизнес-информатика» профиль «Электронный бизнес».

Дисциплина базируется на курсах и предметах, изученных в школьной программе и опирается на коммуникативные компетенции, приобретённые в средней общеобразовательной школе.

Основные положения дисциплины должны быть использованы в дальнейшем при освоении дисциплин учебного плана «Информационные технологии в профессиональной деятельности», «Пакеты прикладных программ», «Корпоративные информационные системы», «ИТ-

инфраструктура предприятия», при прохождении практик, выполнении НИР и написании выпускной квалификационной работы. и написании выпускной квалификационной работы.

# **3. ОБЪЕМ ДИСЦИПЛИНЫ И ВИДЫ УЧЕБНОЙ РАБОТЫ**

Общая трудоемкость дисциплины составляет 4 зачетные единицы, 144 часа.

Таблица 1

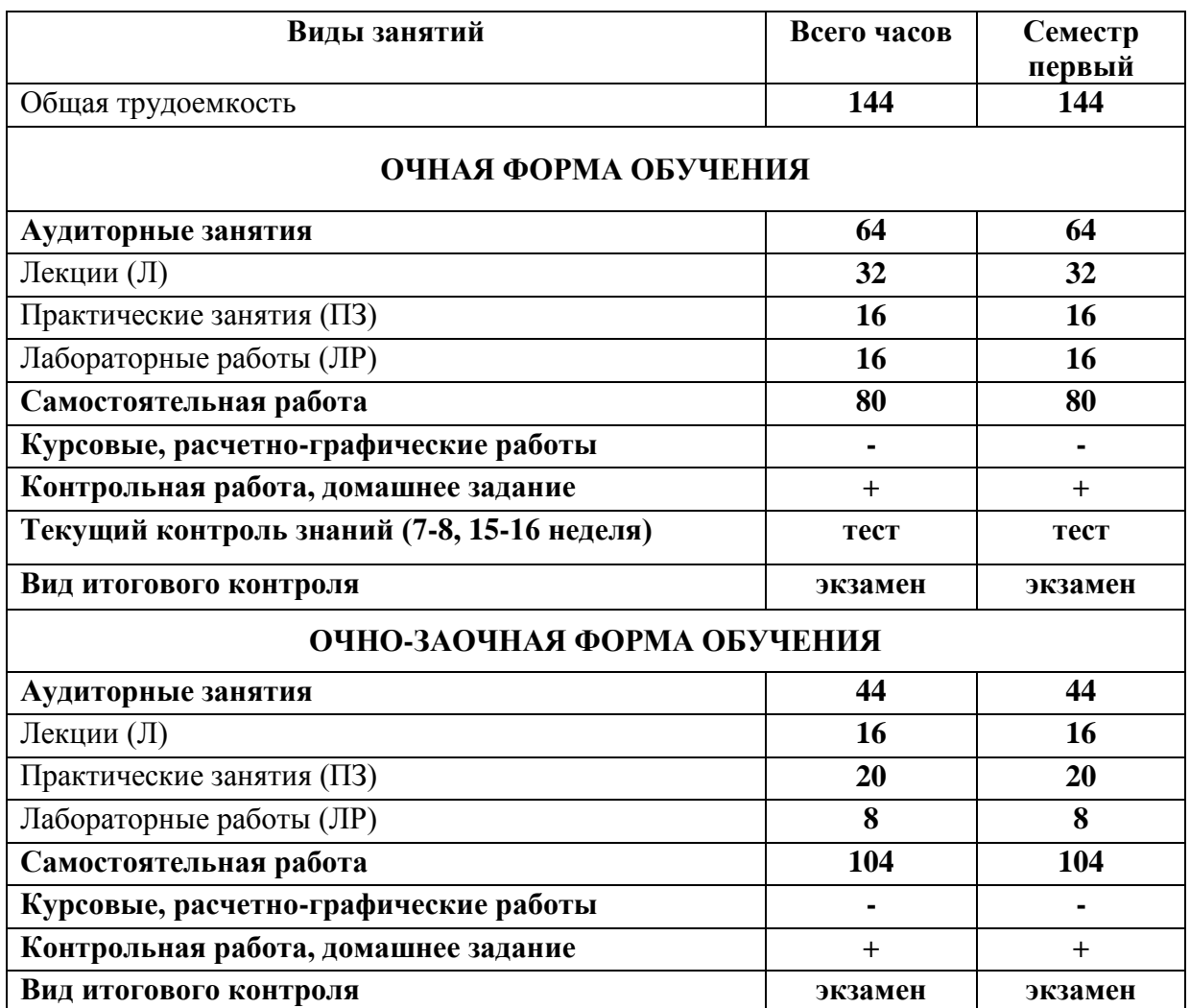

#### 4. СОДЕРЖАНИЕ ДИСЦИПЛИНЫ

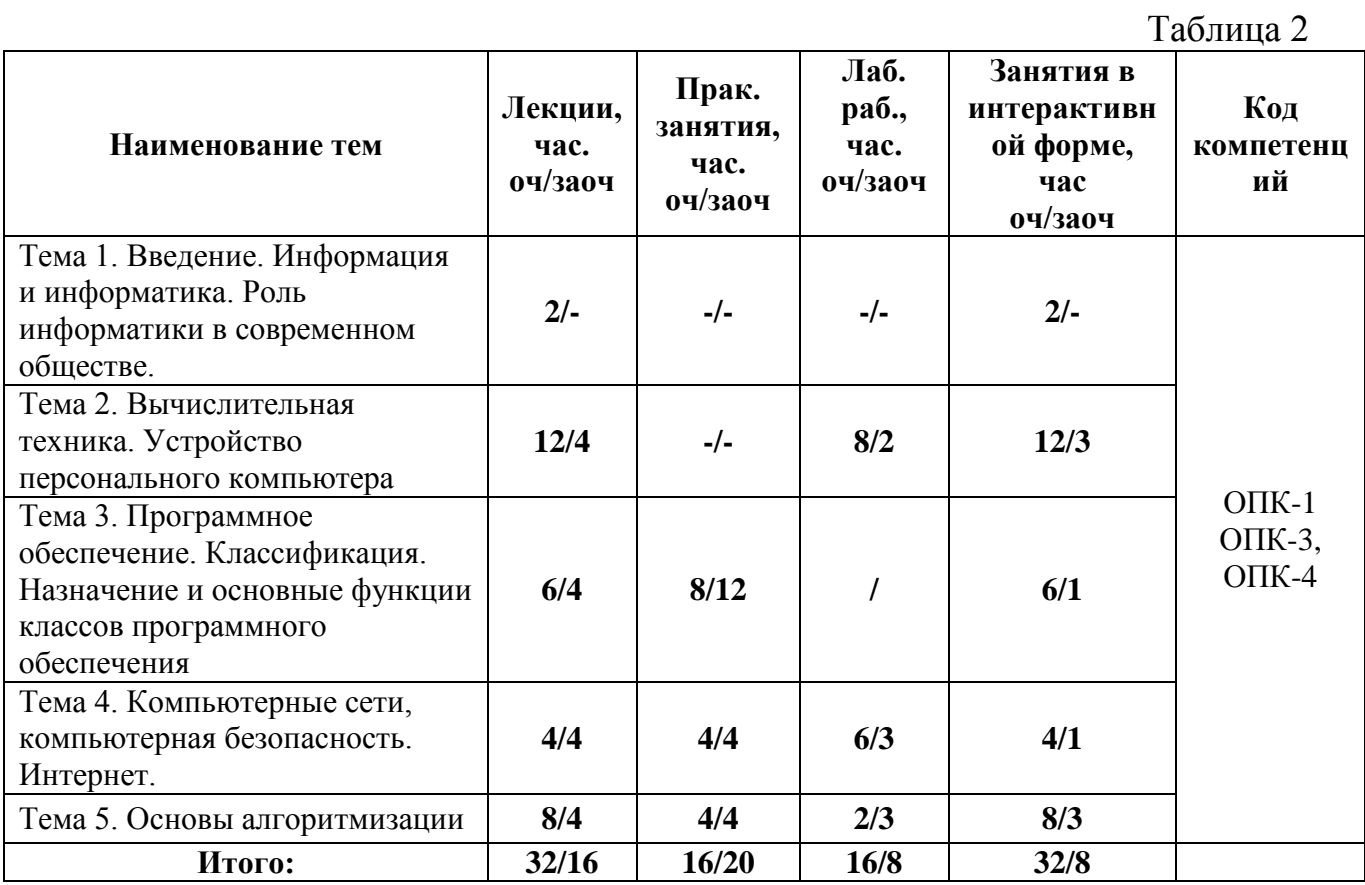

#### $4.1.$ Темы дисциплины и виды занятий

#### Содержание тем дисциплины  $4.2.$

Тема 1. Введение. Информация и информатика. Роль информатики в современном обществе. Информатика. Предмет изучения информатики и История возникновения информатики как науки. Роль ee залачи. информатики в современном обществе. Понятие информации. Ее виды и свойства. Информатика как наука и как вид практической деятельности.

#### Тема 2. Вычислительная техника. Устройство персонального компьютера.

История развития вычислительной техники. Архитектура ЭВМ. Методы классификации ЭВМ. Математические и логические основы ЭВМ. Представление данных в памяти ЭВМ. Кодирование информации. Системы счисления. Представление чисел в разных системах счисления. Выполнение арифметических операций в различных системах счисления. Представление отрицательных чисел в ЭВМ. Прямой, обратный и дополнительный коды. Логические основы функционирования ЭВМ. Алгебра логики (алгебра Буля). Законы алгебры логики. СДНФ, СКНФ. Принципы построения ЭВМ по фон Нейману. Устройство современных компьютеров. Системная (материнская) плата. Шины. Внешние и внутренние интерфейсы. Архитектура микропроцессоров ПК. Архитектура памяти ПК. Внешние устройства ПК. Сфера применения. Перспективы развития.

#### **Тема 3. Программное обеспечение. Классификация. Назначение и основные функции классов программного обеспечения.**

Классификация программного обеспечения ЭВМ. Принципы разработки программного обеспечения. Программные пакеты. Надежность программного обеспечения. История развития операционных систем. Принципы построения операционных систем. Функции операционных систем. Графический интерфейс пользователя. Сетевые возможности. Альтернативные ОС. Файловые системы. Структура файловых систем FAT, NTFS и др. Классификация служебных программных средств. Средства проверки дисков. Средства сжатия информации. Теоретические основы сжатия информации. Архиваторы. Файловые менеджеры.

**Тема 4. Компьютерные сети, компьютерная безопасность. Интернет.** История развития компьютерных сетей. Локальные вычислительные сети (ЛВС). Архитектура. Виды сетей. Топология сетей. Глобальные вычислительные сети (ГВС). Основные протоколы передачи данных. Службы Internet. Компьютерные вирусы. Виды компьютерных вирусов. Средства обнаружения, методы борьбы и профилактики компьютерных вирусов. Антивирусное ПО. Методы защиты информации. Правовые аспекты защиты информации.

**Тема 5. Основы алгоритмизации.** Понятие алгоритма, свойства алгоритма. Формализация понятия алгоритма. Способы записи алгоритма. Типы алгоритмов. Основные принципы алгоритмизации. Понятие о структурном программировании. Объектно-ориентированное программирование. Интегрированные среды программирования. Эволюция и классификация языков программирования. Инструментальное ПО. Среды разработки ПО.

# **5. ПЕРЕЧЕНЬ УЧЕБНО-МЕТОДИЧЕСКОГО ОБЕСПЕЧЕНИЯ ДЛЯ САМОСТОЯТЕЛЬНОЙ РАБОТЫ ПО ДИСЦИПЛИНЕ**

- 1. «Методические указания для обучающихся по освоению дисциплины».
- 2. «Методические указания по выполнению контрольной работы»

# **6. ФОНД ОЦЕНОЧНЫХ СРЕДСТВ ДЛЯ ПРОВЕДЕНИЯ ПРОМЕЖУТОЧНОЙ АТТЕСТАЦИИ ОБУЧАЮЩИХСЯ ПО ДИСЦИПЛИНЕ**

Структура фонда оценочных средств для проведения промежуточной аттестации обучающихся по дисциплине «Информатика» приведена в Приложении 1 к данной рабочей программе.

#### **7. ПЕРЕЧЕНЬ ОСНОВНОЙ И ДОПОЛНИТЕЛЬНОЙ УЧЕБНОЙ ЛИТЕРАТУРЫ, НЕОБХОДИМОЙ ДЛЯ ОСВОЕНИЯ ДИСЦИПЛИНЫ**

#### **Основная литература:**

- 1. Кудинов, Ю.И. Основы современной информатики : учебное пособие / Ю.И. Кудинов, Ф.Ф. Пащенко. — 5-е изд., стер. — Санкт-Петербург : Лань, 2018. — 256 с.
- 2. Алексеев, А.П. Сборник лабораторных работ по дисциплине «Информатика» для высших учебных заведений. Часть 1 [Электронный ресурс]: методические указания / А.П. Алексеев. — Электрон. дан. — Москва: СОЛОН-Пресс, 2016. — 262 с

#### **Дополнительная литература:**

- 1. . Современные технологии и технические средства информатизации : учебник / О.В. Шишов. — М. : ИНФРА-М, 2017. — 462 с.
- 2. Информатика : учебник / С.Р. Гуриков. Москва : ФОРУМ : ИНФРА-М, 2018. — 463 с. — (Высшее образование: Бакалавриат). - Текст : электронный. - URL: http://znanium.com/catalog/product/1010143
- 3. Безручко В. Т. Информатика (курс лекций): Учебное пособие / В.Т. Безручко. – М.: ИД ФОРУМ: НИЦ ИНФРА-М, 2020. – 432 с. – https://znanium.com/read?id=344072

#### **Электронные книги:**

- 1. Гагарина Л.Г., Теплова Я.О., Румянцева Е.Л. и др. Информационные технологии: Учебное пособие, Под ред. Л.Г. Гагариной - М.: ИД ФОРУМ: НИЦ ИНФРА-М, 2015. - 320 с. / ЭБС «Знаниум»
- 2. Информатика/ Царев Р.Ю., Пупков А.Н., .В. и др. Краснояр.: СФУ, 2015. 176 c.: ISBN 978-5-7638-3192-4 – URL: <http://znanium.com/bookread2.php?book=549801>

# **8. ПЕРЕЧЕНЬ РЕСУРСОВ ИНФОРМАЦИОННО-ТЕЛЕКОММУНИКАЦИОННОЙ СЕТИ «ИНТЕРНЕТ», НЕОБХОДИМОЙ ДЛЯ ОСВОЕНИЯ ДИСЦИПЛИНЫ**

http://www.biblioclub.ru http://znanium.com

# **9. МЕТОДИЧЕСКИЕ УКАЗАНИЯ. ДЛЯ ОБУЧАЮЩИХСЯ ПО ОСВОЕНИЮ ДИСЦИПЛИНЫ**

Методические указания для обучающихся по освоению дисциплины приведены в Приложении 2 к данной рабочей программе.

# **10.ПЕРЕЧЕНЬ ИНФОРМАЦИОННЫХ ТЕХНОЛОГИЙ, ИСПОЛЬЗУЕМЫХ ПРИ ОСУЩЕСТВЛЕНИИ ОБРАЗОВАТЕЛЬНОГО ПРОЦЕССА ПО ДИСЦИПЛИНЕ**

**Перечень программного обеспечения:** MS Windows 7 и выше, MS Office, Adobe Acrobat Professional, WinZIP, DrWeb, e-Learning Server.

#### **Информационные справочные системы:**

- 1. Электронные ресурсы информационно-образовательной среды «ТУ ИМ. А. А. ЛЕОНОВА».
- 2. Рабочая программа и методическое обеспечение по дисциплине «Информатика».
- 3. Справочная система MS Office

# **11.ОПИСАНИЕ МАТЕРИАЛЬНО-ТЕХНИЧЕСКОЙ БАЗЫ, НЕОБХОДИМОЙ ДЛЯ ОСУЩЕСТВЛЕНИЯ ОБРАЗОВАТЕЛЬНОГО ПРОЦЕССА ПО ДИСЦИПЛИНЕ**

#### **Лекционные занятия:**

- Аудитория, оснащенная презентационной техникой (проектор, SmartBoard (или экран);
- Комплект записей лекций по темам курса;
- Рабочее место преподавателя, оснащенное компьютером с доступом в Интернет

# **Практические занятия:**

 Компьютерная аудитория, оснащенная ПК с необходимым ПО (MS Windows 7 и выше, MS Office, Adobe Acrobat Professional, антивирусное ПО, архиватор), а также с проектором для интерактивного обучения и проведения лекций в форме слайдпрезентаций;

- рабочее место преподавателя, оснащенное компьютером с доступом в Интернет;
- рабочие места студентов, оснащенные компьютерами с доступом в Интернет.

# **ИНСТИТУТ ИНФОКОММУНИКАЦИОННЫХ СИСТЕМ И ТЕХНОЛОГИЙ**

# **КАФЕДРА ИНФОРМАЦИОННЫХ ТЕХНОЛОГИЙ И УПРАВЛЯЮЩИХ СИСТЕМ**

# **ФОНД ОЦЕНОЧНЫХ СРЕДСТВ ДЛЯ ПРОВЕДЕНИЯ ПРОМЕЖУТОЧНОЙ АТТЕСТАЦИИ ОБУЧАЮЩИХСЯ ПО ДИСЦИПЛИНЕ «ИНФОРМАТИКА»**

**(Приложение 1 к рабочей программе)**

**Направление подготовки:** 38.03.05 Бизнес-информатика **Профиль:** Электронный бизнес **Уровень высшего образования:** бакалавриат **Форма обучения:** очная, очно-заочная

**Королев 2023**

# 1. ПЕРЕЧЕНЬ КОМПЕТЕНЦИЙ С УКАЗАНИЕМ<br>ЭТАПОВ ИХ ФОРМИРОВАНИЯ В ПРОЦЕССЕ<br>ОСВОЕНИЯ ОБРАЗОВАТЕЛЬНОЙ ПРОГРАММЫ

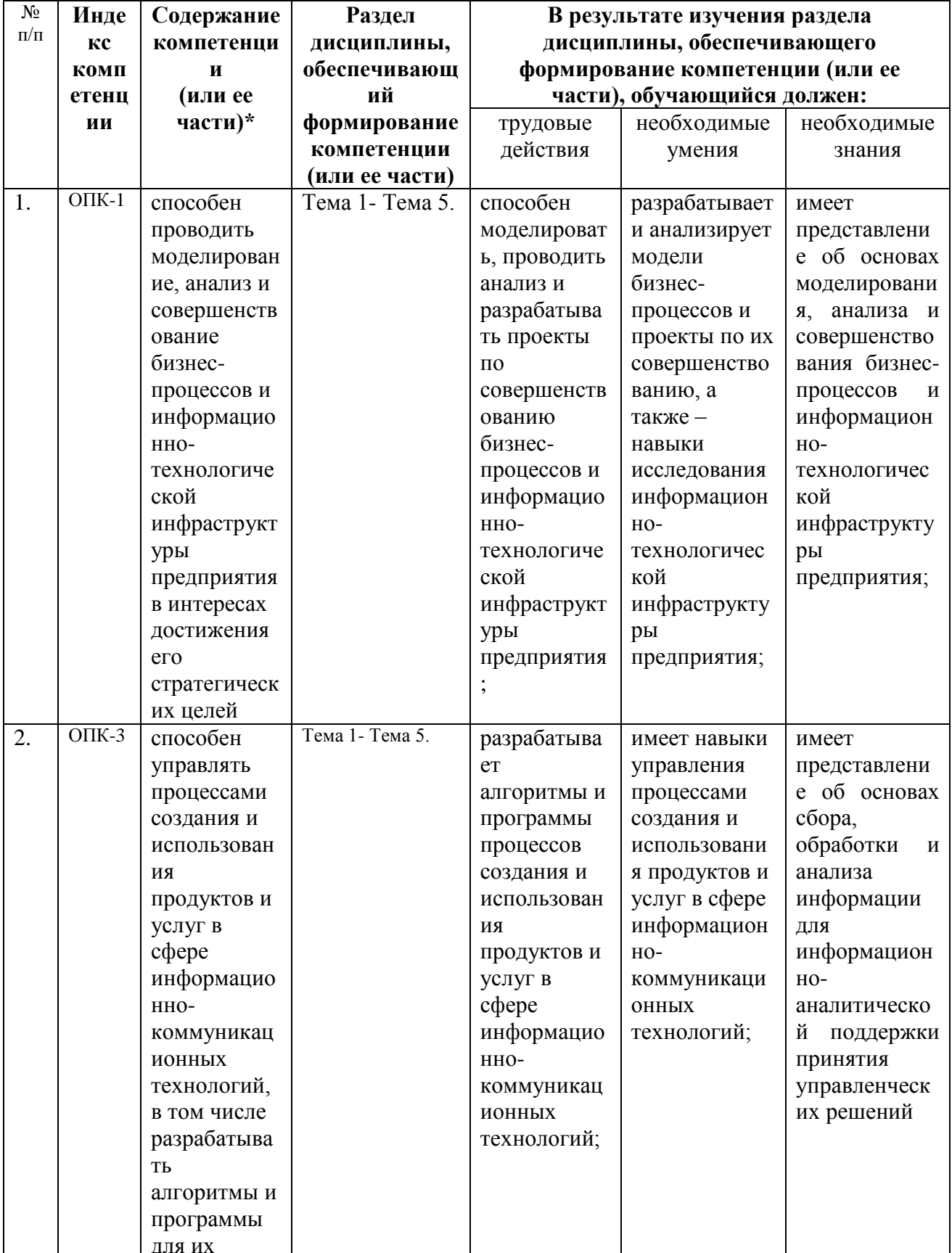

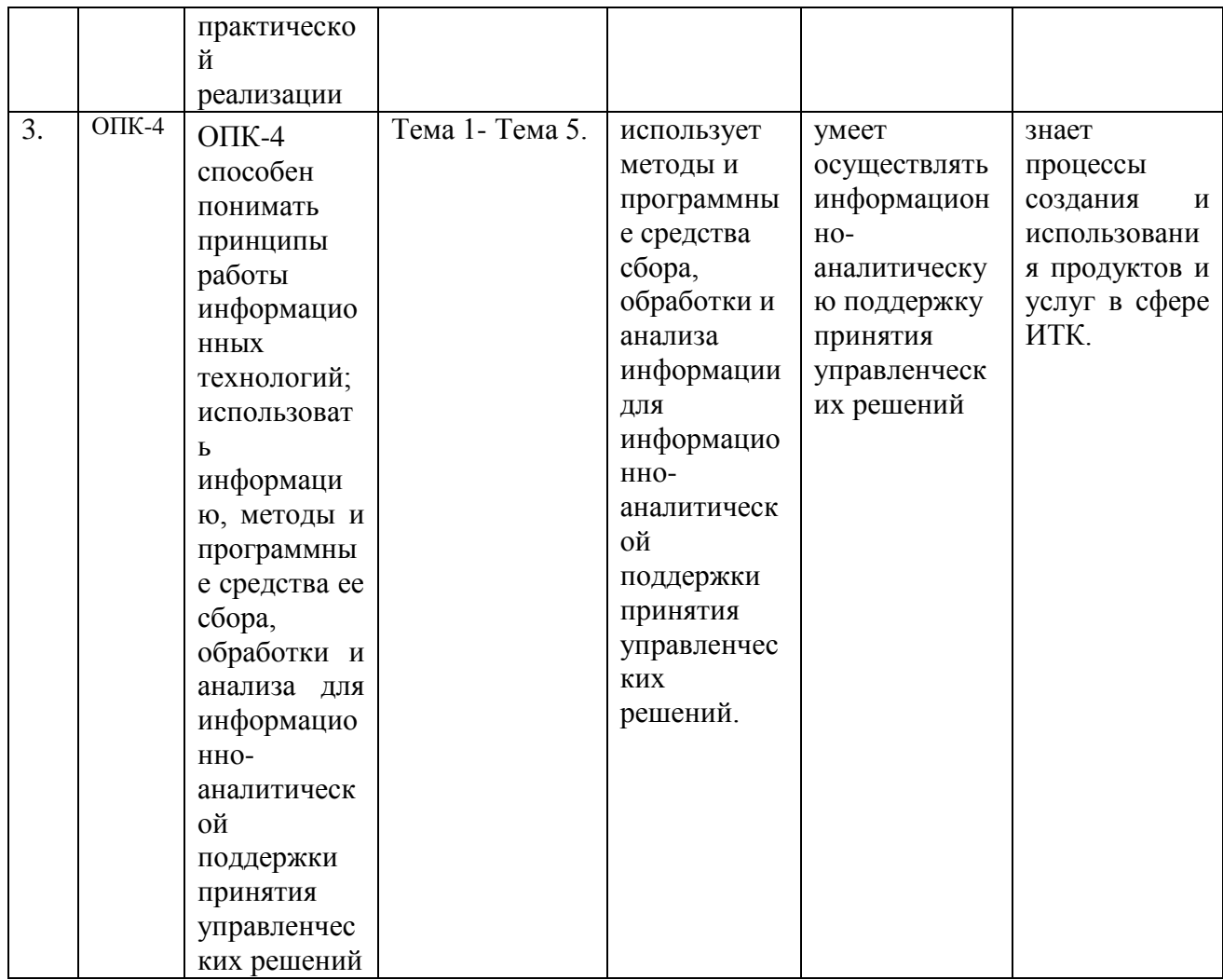

# 2. ОПИСАНИЕ ПОКАЗАТЕЛЕЙ И КРИТЕРИЕВ ОЦЕНИВАНИЯ КОМПЕТЕНЦИЙ НА РАЗЛИЧНЫХ ЭТАПАХ ИХ ФОРМИРОВАНИЯ, ОПИСАНИЕ ШКАЛ ОЦЕНИВАНИЯ

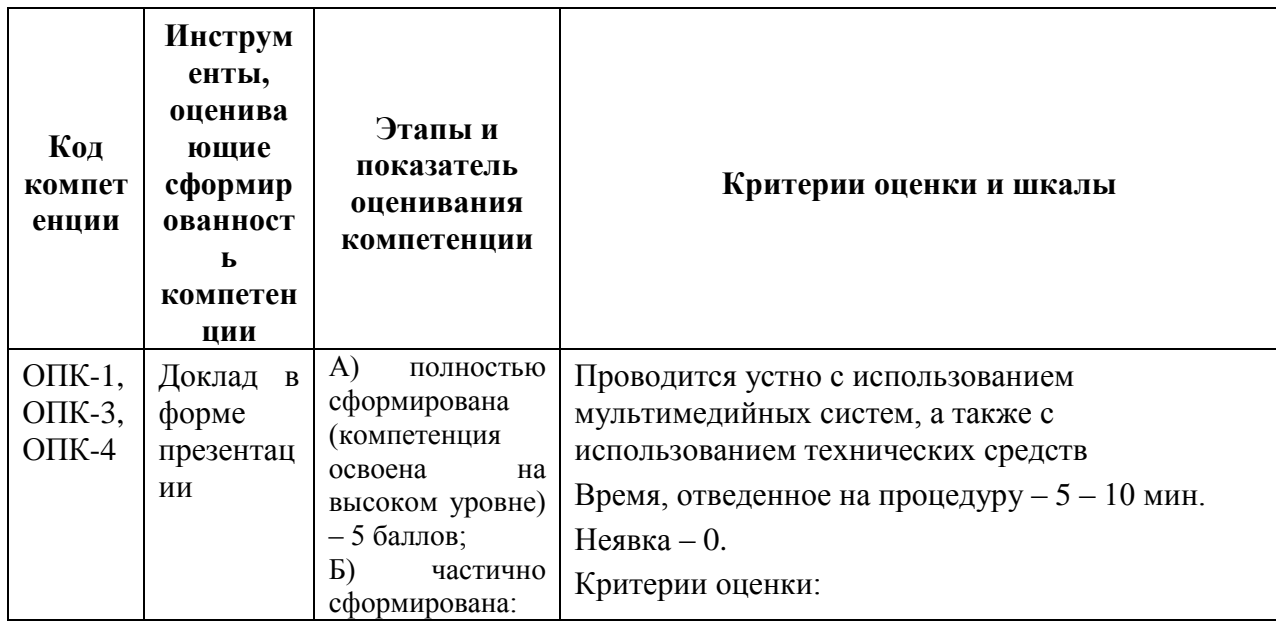

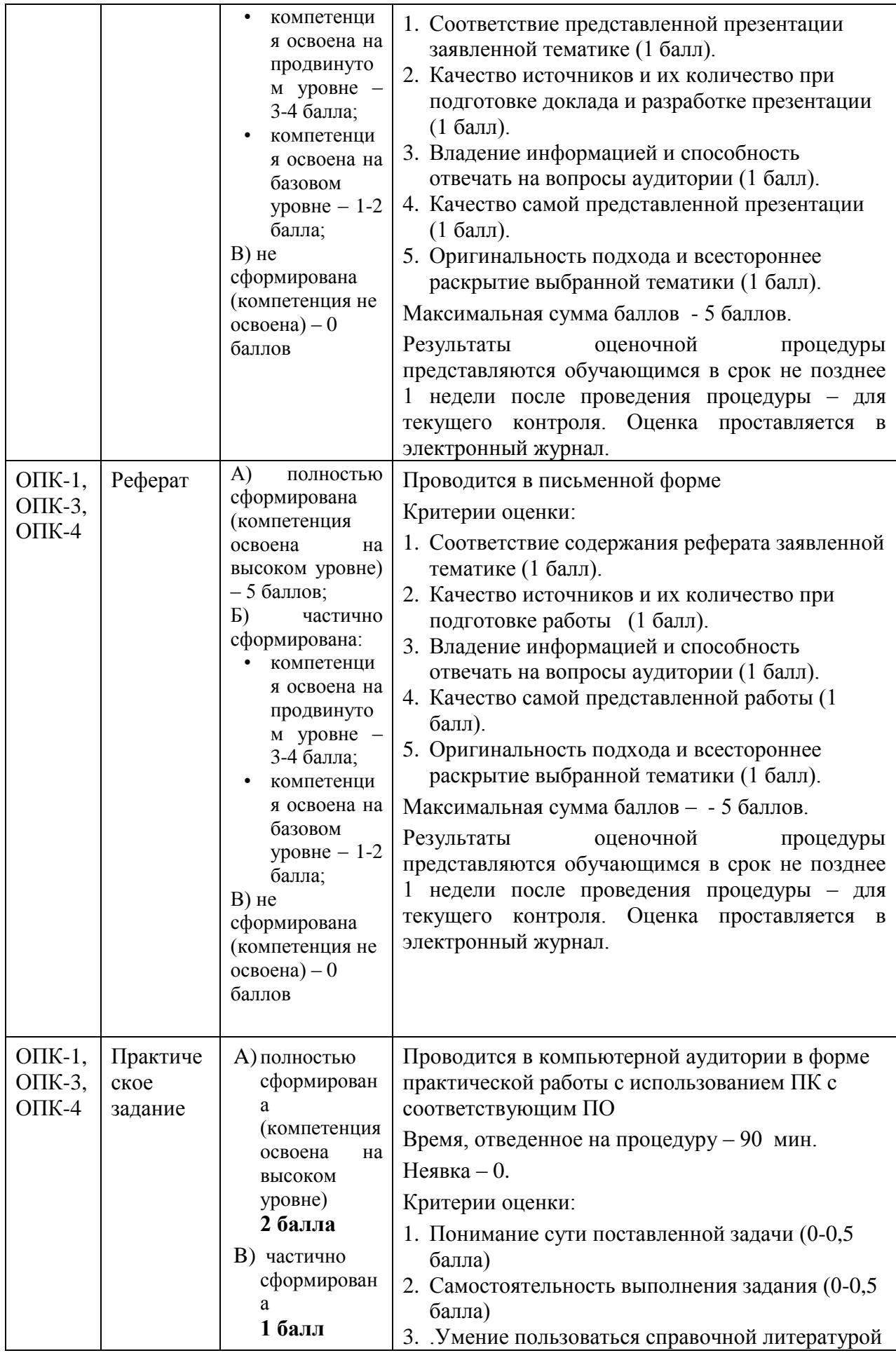

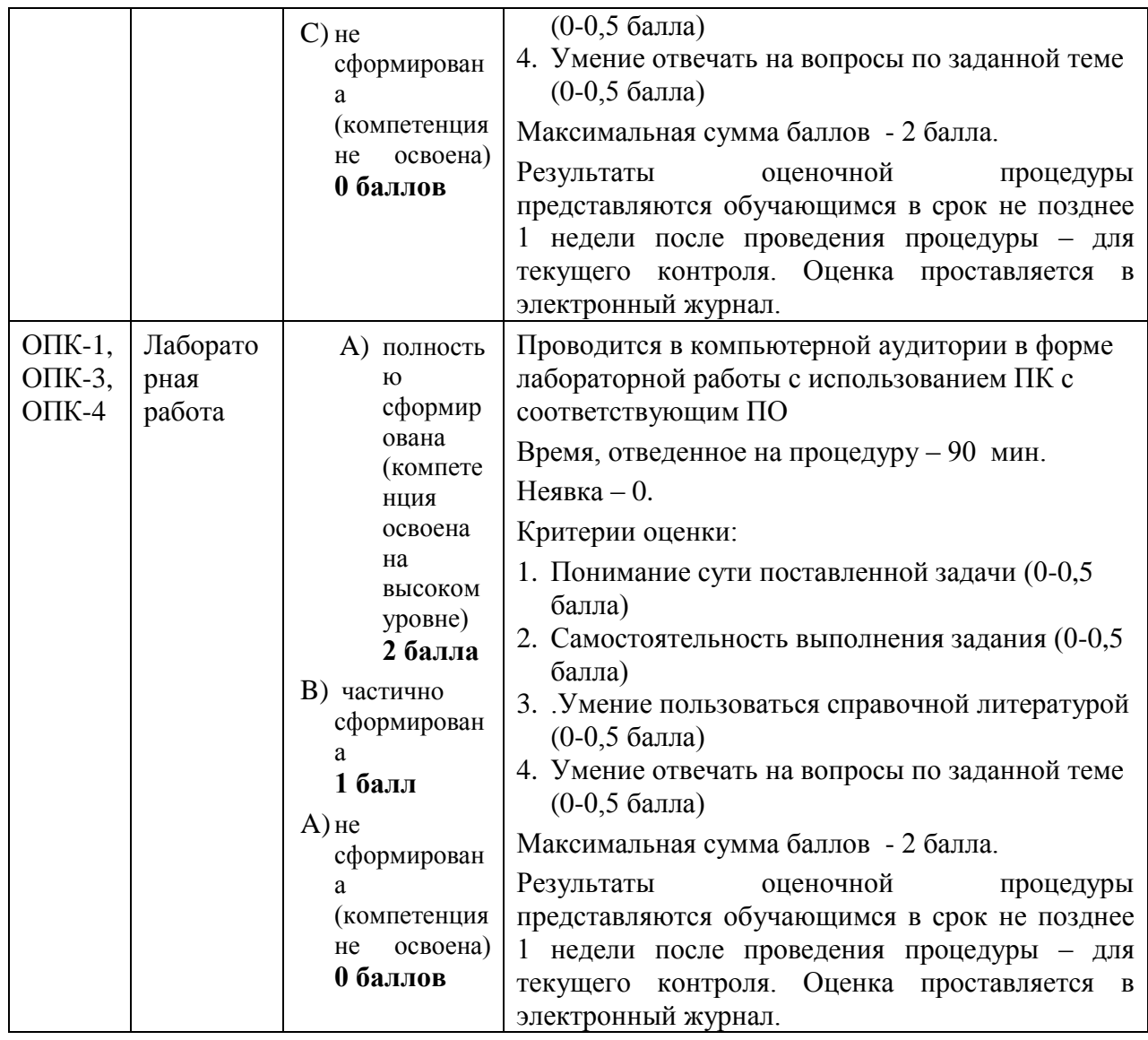

#### **3. ТИПОВЫЕ КОНТРОЛЬНЫЕ ЗАДАНИЯ ИЛИ ИНЫЕ МАТЕРИАЛЫ, НЕОБХОДИМЫЕ ДЛЯ ОЦЕНКИ ЗНАНИЙ, УМЕНИЙ, НАВЫКОВ И (ИЛИ) ОПЫТА ДЕЯТЕЛЬНОСТИ, ХАРАКТЕРИЗУЮЩИХ ЭТАПЫ ФОРМИРОВАНИЯ КОМПЕТЕНЦИЙ В ПРОЦЕССЕ ОСВОЕНИЯ ОБРАЗОВАТЕЛЬНОЙ ПРОГРАММЫ**

#### **3.1. Примерная тематика докладов в презентационной форме:**

- 1. Шинная архитектура компьютера. Назначение и функции основных элементов схемы. Контроллеры.
- 2. Внутренняя память ПК: назначение, типы, основные характеристики.
- 3. Клавиатура. Назначение. Типы клавиатур. Основные характеристики. История и перспективы развития.
- 4. Манипуляторы. Назначение. Типы. Основные характеристики. История и перспективы развития.
- 5. Сканеры. Назначение. Типы. Основные характеристики. История и перспективы развития.
- 6. Принтеры. Назначение. Классификация. Основные характеристики. История и перспективы развития.
- 7. Модем. Определение. Назначение. Основные характеристики. История и перспективы развития.
- 8. Компакт-диски. Назначение. Основные характеристики. История и перспективы развития.
- 9. Процессор. Назначение. Состав. Основные параметры, характеризующие процессор. История и перспективы развития.
- 10. Шины. Типы и назначение. История и перспективы развития.
- 11. Мониторы. Определение. Назначение. Классификация. Основные характеристики основных видов мониторов. История и перспективы развития.
- 12. Общая классификация программных средств ВС.
- 13. Прикладное ПО. Классификация ППО.
- 14. ОС. Назначение. Основные функции ОС. История развития ОС.
- 15. ОС. Классификация ОС по различным критериям.
- 16. Операционная система Windows: история развития ОС, состав и основные принципы работы, перспективы развития.
- 17. Операционная система OS/2: история развития ОС, состав и основные принципы работы.
- 18. Операционная система MacOS: история развития ОС, состав и основные принципы работы, перспективы развития.
- 19. Операционная система Unix: история развития ОС, состав и основные принципы работы.
- 20. Операционная система Linux: история развития ОС, состав и основные принципы работы, перспективы развития.

# **3.2. Примерная тематика рефератов:**

- 1. Файловая система FAT. Основные параметры. История развития
- 2. Файловая система NTFS. Основные параметры. История развития
- 3. Файловые системы, используемые в ОС MacOS, Linux.
- 4. Служебные программы. Классификация служебных программ, используемых в ОС Windows.
- 5. Архиваторы. История развития.
- 6. Архиваторы. Назначение. Функции. Сравнительная характеристика WinRAR и WinZiP
- 7. Компьютерные вирусы. Определение. Назначение. История развития КВ
- 8. Компьютерные вирусы. Backdoor. Назначение. История. Принципы функционирования
- 9. Компьютерные вирусы. Загрузочные вирусы. Назначение. История. Принципы функционирования
- 10. Компьютерные вирусы. Фишинг. Назначение. История. . Принципы функционирования
- 11. Компьютерные вирусы. Кейлогеры. Назначение. История. Принципы функционирования
- 12. Компьютерные вирусы. Макровирусы. Назначение. История. Принципы функционирования
- 13. Компьютерные вирусы. Полиморфные вирусы. Назначение. История. Принципы функционирования
- 14. Компьютерные вирусы. Руткины. Назначение. История. Принципы функционирования
- 15. Компьютерные вирусы. Черви. Назначение. История. Принципы функционирования
- 16. Компьютерные вирусы. Шпионы. Назначение. История. Принципы функционирования
- 17. Компьютерные вирусы. Троянские программы. Назначение. История. Принципы функционирования
- 18. Компьютерные вирусы. Adware. Назначение. История. Принципы функционирования
- 19. Самые известные компьютерные вирусы XX века
- 20. Самые известные компьютерные вирусы XXI века

#### **3.3. Примерная тематика практических заданий:**

- 1. Работа в текстовом процессоре MS Word. Стили. Использование стилей.
- 2. Работа в текстовом процессоре MS Word. Автоматизация процесса работы с документами.
- 3. Работа в текстовом процессоре MS Word. Специальные возможности по работе с документами.
- 4. Работа с табличным процессором MS Excel. Создание и редактирование формул.
- 5. Работа с табличным процессором MS Excel. Построение диаграмм. Построение линий тренда

# **3.4. Примерная тематика лабораторных работ:**

- 1. Представление данных в памяти ЭВМ.
- 2. Кодирование информации.
- 3. Логические основы функционирования ЭВМ.
- 4. Булева алгебра. Законы алгебры логики
- 5. СДНФ. СКНФ.

#### **4. МЕТОДИЧЕСКИЕ МАТЕРИАЛЫ, ОПРЕДЕЛЯЮЩИЕ ПРОЦЕДУРЫ ОЦЕНИВАНИЯ ЗНАНИЙ, УМЕНИЙ, НАВЫКОВ И (ИЛИ) ОПЫТА ДЕЯТЕЛЬНОСТИ, ХАРАКТЕРИЗУЮЩИХ ЭТАПЫ ФОРМИРОВАНИЯ КОМПЕТЕНЦИЙ**

Формой контроля знаний по дисциплине «Информатика» являются две промежуточных аттестации в виде тестов и итоговая аттестация в виде зачёта с оценкой в устной форме.

![](_page_18_Picture_4.jpeg)

![](_page_19_Picture_60.jpeg)

#### 4.1. Типовые вопросы, выносимые на тестирование

Тесты используются в режиме промежуточного контроля. По форме заданий используются: вопросы с одним (несколькими) правильными ответами, пропущенных терминов (словосочетаний), сопоставление заполнение понятий.

- 1) К портативным персональным компьютерам предъявляются
	- а) требования по наличию средств удаленного доступа
	- b) минимальные требования к средствам воспроизведениям графики и звука
	- с) требования к устройствам хранения данных
	- d) повышенные требования к средствам воспроизведения графики и звука
- 2) К развлекательным персональным компьютерам предъявляются
	- а) требования по наличию средств удаленного доступа
	- b) минимальные требования к средствам воспроизведениям графики и звука
	- с) требования к устройствам хранения данных
	- d) повышенные требования к средствам воспроизведения графики и звука
- 3) К рабочим станциям предъявляются
- а) требования по наличию средств удаленного доступа
- b) минимальные требования к средствам воспроизведениям графики и звука
- с) требования к устройствам хранения данных
- d) повышенные требования к средствам воспроизведения графики и звука
- 4) Чарльз Бэббидж создал:
	- а) механический калькулятор
	- b) устройство для умножения чисел
	- с) аналитическую машину
	- d) арифмометр
- 5) Двоичную систему счисления придумал
	- а) Г.В. Лейбниц
	- **b)** Блез Паскаль
	- с) Вильгельм Шиккар
	- d) Леонардо да Винчи
- 6) Стандартным кодом для обмена информации является:
	- a) код ACCESS
	- b) код КОИ-21
	- с) код ASCII
	- d) код Windows
- 7) В базовой таблице кодирования закреплены коды
	- a)  $0-127$
	- b)  $0-128$
	- c)  $1-128$
	- d)  $1-256$
- 8) Для кодирования одной точки в системе RGB используется
	- а) 16 двоичных разрядов
	- b) 256 двоичных разрядов
	- с) 24 двоичных разрядов
	- d) 32 двоичных разрядов
- 9) Для написания письма был использован алфавит мощностью в 16 символов. Письмо состояло из 25 строк. В каждой строке было вместе с пробелами по 64 символа. Сколько байт информации содержало письмо?
	- a)  $600$
	- $b) 800$
	- c)  $1200$
	- $d)$  1600
	- e) 6400
- Бросили шестигранный игральный кубик. Количество информации в 10) сообщении о том, какое число выпало на кубике, составляет
	- а)  $16nT$
	- b)  $36<sub>MTa</sub>$
	- с)  $66nT$
	- d) 1/6 байта
- Пробел в системе ASCII занимает память объемом 1 байт  $11)$
- 12) Информация достоверна, если она...
	- а) Используется в современных системах обработки информации
	- **b)** Понятна потребителю
	- с) Отражает истинное положение дел
	- d) Лоступна в сети Интернет
- 13) Результатом перевода числа 17 из 10-ой системы счисления в 2-ую будет:
	- a) 101110
	- b)  $10111$
	- c)  $10001$
	- d) 11011
- 14) В какой СС записаны числа, если 563+327=1112
	- а) восьмеричной
	- **b)** десятичной
	- с) шестнадцатеричной
- 15) Что можно сказать об основании системы счисления, в которой записано число 87?
	- $a) 8$
	- $b)9$
	- c)  $16$
	- d) не менее  $9$
- 16) Результатом перевода числа 0,1875 из 10-ой СС в 2-ую СС будет a)  $0,0110$ 
	- b)  $0,0011$
	- c)  $0.0101$
	- d)  $0.1101$
- 17) Сообщение объемом 233 бит содержит гигабайт(-а) информации
	- $a) 1$
	- b)  $33$
	- c)  $3$
	- $d)$  4
- 18) Сложить два двоичных числа в обратном коде  $x1=0,01011$  и  $x2=$ 0.00010
	- a)  $0|01101$
	- b)  $0|01001$
	- c)  $1|01000$
	- d)  $1|00111$
- 19) Сложить два двоичных числа в обратном коде x1=0,1101 и x2=-0,0010 a)  $0|1011$ 
	- b)  $0|1010$
	- c)  $1|0011$
	- d)  $1|1010$
- 20) Сложить два двоичных числа в дополнительном коде  $x1=0,01011$  и  $x2 = -0.00010$
- a)  $0|01101$
- b)  $0|01001$
- c)  $1|01000$
- d)  $1|00111$

a) 
$$
x_1(x_2 \vee x_3) = x_1x_2 \vee x_1x_3
$$

b) 
$$
(x_1 \vee x_2)(x_1 \vee x_2) = x_1
$$

c) 
$$
(x_1 \vee x_2) \vee x_3 = x_1 \vee (x_2 \vee x_3)
$$

d) 
$$
x_1(x_1 \vee x_2) = x_1
$$

- 22) Отметьте наиболее правильный ответ. Данные представление различной информации в виде, позволяющем автоматизировать ее...
	- а) сбор, хранение и обработку в ЭВМ
	- b)  $c6op$
	- с) хранение
	- d) обработку в ЭВМ
- 23) Передача не кодированных сигналов в ЭВМ осуществляется через
	- а) последовательный порт
	- b) параллельный порт
	- с) клавиатуру
	- d) не кодированные сигналы в ЭВМ не поступают
- 24) На системной (материнской) плате устанавливаются
	- а) микропроцессор, сопроцессор, оперативная память,
	- **b**) адаптеры
	- с) блок питания
	- d) трекбол
	- е) дисковод
- $(25)$ За минимальную единицу размещения информации на диске принят
	- а) кластер
	- b) бит
	- с) байт
	- $d)$  трек
- 26) Опорную последовательность импульсов устройство управления получает от...
	- а) генератора тактовых импульсов
	- b) порта ввода-вывода
	- с) блока питания компьютера
	- d) внутри машинных электронных часов
- 27) Проверку на наличие дефектов поверхности дисков осуществляют
	- a) программные средства проверки дисков
	- b) логические средства проверки дисков
	- c) операционные средства проверки дисков
	- d) физические средства проверки дисков
	- e) машинные средства проверки дисков
- 28) Потерянные кластеры образуются в результате
	- a) ошибок, возникающих в FAT-таблицах
	- b) удаления секторов
	- c) неправильного или аварийного завершения работы с ПК
	- d) уплотнения данных
- 29) Общие кластеры образуются в результате
	- a) ошибок, возникающих в FAT-таблицах
	- b) удаления секторов
	- c) неправильного или аварийного завершения работы с ПК
	- d) уплотнения данных
- 30) В зависимости от того, в каком объекте размещены данные, подвергаемые сжатию, различают (укажите все правильные ответы):
	- a) уплотнение файлов
	- b) уплотнение FAT-таблиц
	- c) уплотнение папок
	- d) уплотнение дисков

#### **4.2.Типовые вопросы, выносимые на экзамен**

- 1. Информатика в системе наук. История развития информатики как науки.
- 2. Истоки зарождения вычислительной техники. Этапы развития ВТ. Поколения ЭВМ.
- 3. Методы классификации ЭВМ. Краткая характеристика основных классов.
- 4. Большие ЭВМ. Назначение. Область применения. Структура ВЦ.
- 5. Мини- и микроЭВМ, ПК. Назначение. Область применения.
- 6. Информация. Определение. Свойства. Единицы измерения информации. Формулы Хартли и Шеннона, применяемые для кодирования информации. Примеры
- 7. Формы представления чисел в ЭВМ. Системы счисления. Определение. Классификация СС. Перевод десятичных чисел в разные системы счисления. Рассмотреть на примерах
- 8. Системы счисления. Определение. Классификация СС. Перевод чисел из различных СС в десятичную. Правило Горнера. Рассмотреть на примерах
- 9. Системы счисления. Определение. Связь между 2-ой, 8-ой и 16-ой СС. Основные приемы перевода чисел из 2-ой в 8-ую, 16-ую СС и наоборот. Рассмотреть на примерах
- 10.Двоичная арифметика. Правила выполнения арифметических операций в различных СС. Рассмотреть на примерах
- 11.Выполнение арифметических операций в 2-ой СС над отрицательными числами. Кодирование отрицательных чисел. Рассмотреть на примерах
- 12.Логические основы ЭВМ. Основные логические элементы. Определение. Построение логических схем и таблиц истинности. Рассмотреть на примерах
- 13.Логические основы ЭВМ. Законы алгебры логики. Упрощение логических выражений. Рассмотреть на примерах
- 14.Кодирование текстовой информации. Кодовые таблицы. Система кодирования ASCII. Система кодирования UNICODE.
- 15.Кодирование графической информации. Растровые и векторные графические форматы. Форматы хранения графической информации.
- 16.Кодирование звуковой и видеоинформации. Форматы хранения звуковой и видеоинформации.
- 17.Структурная схема ЭВМ первых поколений. Неймановская архитектура компьютера. Назначение и функции основных элементов схемы.
- 18.Структурная схема ЭВМ IV-ого поколения. Назначение и функции основных элементов схемы. Контроллер.
- 19.Состав ПК. Основные устройства ПК IV-го поколения. Системный блок ПК. Типы системных блоков. Устройства, размещаемые в системном блоке.
- 20.Материнская плата. Основные устройства, размещаемые на материнской плате.
- 21.Разновидности памяти ЭВМ и предназначение каждого вида памяти.
- 22.Внутренняя память ПК: назначение, типы, параметры.
- 23.Клавиатура. Назначение. Типы клавиатур. Основные характеристики.
- 24.Манипуляторы. Назначение. Типы. Основные характеристики.
- 25.Сканеры. Назначение. Типы. Основные характеристики.
- 26.Принтеры. Назначение. Классификация. Основные характеристики.
- 27.Модем. Определение. Назначение. Основные характеристики.
- 28.Оптические диски. Классификация Назначение. Основные характеристики.
- 29.Процессор. Назначение. Состав. Основные параметры, характеризующие процессор.
- 30.Шины. Определение. Классификация. Шины ISA, EISA,VLB, PCI, USB и др.
- 31.Устройства ввода данных ПК. Классификация. Назначение.
- 32.Устройства вывода данных ПК. Классификация. Области применения.
- 33.Мониторы. Определение. Назначение. Классификация.
- 34.Монитор. Определение. Жидкокристаллические мониторы. Основные характеристики.
- 35.Монитор. Определение. Назначение. Монитор на базе ЭЛТ. Основные характеристики.
- 36.Внешние запоминающие устройства. Виды ВЗУ и физические принципы работы.
- 37.Жизненный цикл программных продуктов. Этапы. Назначение каждого этапа.
- 38.Жизненный цикл программных продуктов. Модели жизненного цикла.
- 39.ПО ПК. Назначение. Уровни ПО. Краткая характеристика уровней ПО.
- 40.Общая классификация программных средств ВС. Основные характеристики.
- 41.Прикладное ПО. Классификация ППО.
- 42.ОС. Назначение. Основные функции. ОС.
- 43.ОС. Классификация ОС по различным критериям.
- 44.Альтернативные операционные системы: MacOS, OS/2, Unix, Linux.
- 45.Операционная система Windows: история развития ОС, состав и основные принципы работы.
- 46.Понятие файловой системы. Сектор, кластер. Файл, каталог, полное имя файла. Назначение и функции ФС.
- 47.Файловая система FAT. Основные параметры. ФС, используемые в настоящее время.
- 48.Служебные программы. Назначение. Классификация служебных программ
- 49.Служебные программы. Средства диагностики дисков.
- 50.Средства «сжатия» дисков. Методы сжатия. Форматы сжатия.
- 51.Классические алгоритмы сжатия данных. Диспетчеры архивов. Их функции.
- 52.Компьютерные вирусы. Определение. Назначение. Типы компьютерных вирусов.
- 53.Компьютерные вирусы. Способы обнаружения и борьбы с компьютерными вирусами.
- 54.Компьютерные сети. Архитектура компьютерных сетей. Основные характеристики архитектуры сетей
- 55.Компьютерные сети. Основные характеристики компьютерных сетей. Одноранговые сети и сети на основе сервера. ЛВС и ГВС.
- 56.Понятие сервера. Типы серверов, используемые в компьютерных сетях.
- 57.Топология сети. Определение топологии. Типы топологий, их характеристики.
- 58.Модель OSI. Уровни модели OSI.
- 59.Линии связи, используемые в компьютерных сетях. Беспроводные технологии.
- 60.Способы передачи информации в глобальной вычислительной сети. Протоколы TCP/IP.
- 61.Internet. Основные понятия и определения. История развития. Службы Internet.
- 62.Web-революция. Социальные и экономические последствия Интернетреволюции.
- 63.Методы и средства защиты информации. Основные понятия.
- 64.Понятие «компьютерное преступление». Виды компьютерных преступлений. Статья УК РФ, рассматривающие вопросы защиты информации.
- 65.Внешний вид окна MS Word. Форматирование символов. Форматирование абзацев.
- 66.Работа со стилями в MS Word.
- 67.Создание и форматирование таблиц в MS Word.
- 68.Вставка в таблицы различных объектов.
- 69.Форматирование документов в текстовом редакторе MS Word. Вставка символов в MS Word. Способы выделения фрагментов текста в MS Word.
- 70.Понятие объекта в MS Word. Вставка в документ различных объектов.
- 71.Работа с графическими объектами.
- 72.MS Word. Орфография. Колонки. Колонтитулы.
- 73.Способы расположения текста в колонках в текстовом редакторе MS Word.
- 74.Создание рассылки документов в MS Word.
- 75.Работа с шаблонами в MS Word.
- 76.Работа с разделами в MS Word.
- 77.Электронные таблицы MS Excel. Ввод и форматирование данных.
- 78.Электронные таблицы MS Excel. Работа с адресами в MS Excel. Функции рабочего листа.
- 79.MS Excel. Построение диаграмм. Построение линий тренда.

# **ИНСТИТУТ ИНФОКОММУНИКАЦИОННЫХ СИСТЕМ И ТЕХНОЛОГИЙ**

# **КАФЕДРА ИНФОРМАЦИОННЫХ ТЕХНОЛОГИЙ И УПРАВЛЯЮЩИХ СИСТЕМ**

# **МЕТОДИЧЕСКИЕ УКАЗАНИЯ. ДЛЯ ОБУЧАЮЩИХСЯ ПО ОСВОЕНИЮ ДИСЦИПЛИНЫ**

#### **«ИНФОРМАТИКА» (Приложение 2 к рабочей программе)**

**Направление подготовки:** 38.03.05 Бизнес-информатика **Профиль:** Электронный бизнес **Уровень высшего образования:** бакалавриат **Форма обучения:** очная, очно-заочная

**Королев 2023**

# **1. ОБЩИЕ ПОЛОЖЕНИЯ**

#### **Цель дисциплины:**

развитие у студентов личностных качеств;

 формирование компетенций в соответствии с действующим образовательным стандартом по направлению подготовки 38.03.05 «Бизнесинформатика»;

 закрепление и углубление теоретических вопросов информатики. **Задачи дисциплины:**

приобретение навыков проектной деятельности;

 приобретение навыков аналитической деятельности, таких как документирование существующих бизнес-процессов организации заказчика (реверс-Электронный бизнес организации);

 приобретение навыков научно-исследовательской деятельности, таких как разработка и усовершенствование регламента процесса подразделения организации или административного регламента подразделения предприятия и другие, связанные с изучением методов и процессов сбора, хранения, обработки, передачи, анализа и оценки информации, обеспечивающих возможность её использования для принятия решений.

# **2. УКАЗАНИЯ ПО ПРОВЕДЕНИЮ ПРАКТИЧЕСКИХ ЗАНЯТИЙ**

#### **Тема 3. Программное обеспечение. Классификация. Назначение и основные функции классов программного обеспечения**

**Практическое занятие 1-5.** Все практические занятия по данной теме проводятся в компьютерных аудиториях университета по заданиям, соответствующим теме практического занятия, выдаваемых преподавателем.

#### **MS Office. Работа в текстовом процессоре MS Word.**

*Вид практического занятия:* смешанная форма практического занятия.

*Образовательные технологии:* компьютерные технологии

*Цель занятия*: закрепление основных терминов; освоение технологических приемов форматирования шрифтов, текста, списков различной сложности

*Вопросы для обсуждения:*

- 1. Окно MS Word. Панель быстрого доступа. Лента.
- 2. Вкладка Ленты «Главная».
- 3. Основные приемы работы с разделами «Шрифт» и «Абзац».
- 4. Форматирование шрифтов, абзацев.
- 5. Табуляция.
- 6. Вставка различных символов в документ.

7. Использование Автотекста при создании документов.

8. Создание и форматирование списков: маркированных, нумерованных, многоуровневых.

*Продолжительность занятия: 2/2 час.*

#### **Работа в текстовом процессоре MS Word. Стили. Использование стилей. Специальные возможности по работе с документами.**

*Вид практического занятия:* смешанная форма практического занятия.

*Образовательные технологии:* компьютерные технологии

*Цель занятия*: освоение технологических приемов создания, форматирования и использования стилей, специальных возможностей MS Word

*Вопросы для обсуждения:*

- 1. Стили, используемые при создании документов.
- 2. Работа со стилями. Форматирование стилей.
- 3. Использование в тексте стилей «Заголовок…».
- 4. Вкладка Ленты «Ссылки».
- 5. Создание оглавления документа.

1. Вкладка Ленты «Рецензирование». Проверка орфографии. Использование возможности поиска и замены отдельных элементов текста.

2. Вкладка Ленты «Вставка» > Колонтитулы. Использование полей в колонтитулах.

6. Работа с разделами. Параметры страницы. Вставка разрывов.

*Продолжительность занятия: 1/2 час.*

# **Работа в текстовом процессоре MS Word. Таблицы.**

*Вид практического занятия:* смешанная форма практического занятия.

*Образовательные технологии:* компьютерные технологии

*Цель занятия*: освоение технологических приемов создания, форматирования таблиц

*Вопросы для обсуждения:*

- 1. Использование таблиц в документах. Особенности использования.
- 2. Вкладка Ленты «Вставка» > Таблица

3. Создание, оформление и форматирование таблиц разной степени сложности.

4. Автоматическая вставка названий таблиц.

5. Выполнение вычислений в таблицах. Создание формул для вычислений в таблицах Word.

*Продолжительность занятия: 2/4 час.*

# **Работа в текстовом процессоре MS Word. Графические объекты.**

*Вид практического занятия:* смешанная форма практического занятия.

*Образовательные технологии:* компьютерные технологии

*Цель занятия*: освоение технологических приемов по созданию и форматированию графических объектов. Вставка графических объектов в текст документа

*Вопросы для обсуждения:*

- 1. Работа с графическими объектами.
- 2. Вкладка Ленты «Вставка»  $\rightarrow$  Иллюстрации и «Вставка»  $\rightarrow$  Текст

3. Вставка в документ, форматирование, группировка, положение в тексте и пр. графических объектов

- 4. Работа с экспресс-блоками
- 5. Вставка формул в документы

*Продолжительность занятия: 2/2 час.*

#### **Работа в текстовом процессоре MS Word. Автоматизация процесса работы с документами.**

*Вид практического занятия:* смешанная форма практического занятия.

*Образовательные технологии:* компьютерные технологии

*Цель занятия*: применение на практике различных элементов автоматизации при создании и форматировании различных документов

*Вопросы для обсуждения:*

1. Использование элементов автоматизации при создании и форматировании различных документов.

- 2. Вкладка Ленты «Вставка» > Ссылки.
- 3. Создание рассылки документов (Слияние документов).

4. Шаблоны документов. Понятие шаблона и его использование. Готовые шаблоны и создание собственных шаблонов.

*Продолжительность занятия: 1/2 час.*

# **Тема 4. Компьютерные сети, компьютерная безопасность. Интернет.**

**Практическое занятие 6-9.** Все практические занятия по данной теме проводятся в компьютерных аудиториях университета по заданиям, соответствующим теме практического занятия, выдаваемых преподавателем.

# **Работа с табличным процессором MS Excel.**

*Вид практического занятия:* смешанная форма практического занятия.

*Образовательные технологии:* компьютерные технологии

*Цель занятия*: введение основных терминов, используемых в MS Excel. Освоение технологических приемов ввода и форматирования данных. Вставка формул.

*Вопросы для обсуждения:*

- 1. Основные понятия. Вкладки Ленты.
- 2. Ввод и редактирование данных. Типы данных.
- 3. Форматирование ячеек. Условное форматирование.
- 4. Адресация ячеек.

5. Вставка функций. Мастер функций. Математические функции и операторы.

*Продолжительность занятия: 1/1 час.*

# **Работа с табличным процессором MS Excel.**

*Вид практического занятия:* смешанная форма практического занятия.

*Образовательные технологии:* компьютерные технологии

*Цель занятия*: освоение технологических приемов работы с логическими функциями

*Вопросы для обсуждения:*

- 1. Логические функции: ЕСЛИ(), И(), ИЛИ().
- 2. Связывание данных, размещенных на разных листах.

*Продолжительность занятия: 0,5/0,5 час.*

# **Работа с табличным процессором MS Excel.**

*Вид практического занятия:* смешанная форма практического занятия.

*Образовательные технологии:* компьютерные технологии

*Цель занятия*: освоение технологических приемов построения и форматирования различных диаграмм

*Вопросы для обсуждения:*

- 1. Графическое отображение числовых данных.
- 2. Построение диаграмм.
- 3. Форматирование отдельных элементов диаграмм.
- 4. Построение линий тренда.

*Продолжительность занятия: 1/1 час.*

# **Работа с табличным процессором MS Excel.**

*Вид практического занятия:* смешанная форма практического занятия.

*Образовательные технологии:* компьютерные технологии

*Цель занятия*: освоение технологических приемов использования массивов при расчётах

*Вопросы для обсуждения:*

- 1. Использование массивов в формулах.
- 2. Работа с матричными функциями.

*Продолжительность занятия: 0,5/0,5 час.*

# **Работа с табличным процессором MS Excel.**

*Вид практического занятия:* смешанная форма практического занятия.

*Образовательные технологии:* компьютерные технологии

*Цель занятия*: освоение технологических приемов работы с функциями ссылок и массивов

*Вопросы для обсуждения:*

1. Работа с итоговыми функциями.

2. Работа с функциями ссылок и массивов: ПОИСКПОЗ(), ВПР(), ГПР(), ИНДЕКС();

3. Использование массивов в вычислениях

*Продолжительность занятия: 1/1 час.*

#### **Тема 5. Основы алгоритмизации**

#### **Основные принципы алгоритмизации. Реализация алгоритмов в среде MS Excel**

*Вид практического занятия:* смешанная форма практического занятия.

*Образовательные технологии:* компьютерные технологии

*Цель занятия*: закрепление основных навыков по созданию эффективных алгоритмов решения различных задач

*Вопросы для обсуждения:*

- 1. Построение алгоритма решения математических задач.
- 2. Использование эффективных приемов построения алгоритмов.

3. Выполнение индивидуального задания: построение алгоритма и его реализация в среде MS Excel

*Продолжительность занятия: 4/4 час.*

# **3. УКАЗАНИЯ ПО ПРОВЕДЕНИЮ ЛАБОРАТОРНОГО ПРАКТИКУМА**

# **Тема 2. Вычислительная техника. Устройство персонального компьютера**

**Лабораторная работа 1-2. Представление данных в памяти ЭВМ. Кодирование информации. Логические основы функционирования ЭВМ**

*Образовательные технологии:* компьютерные технологии

*Цель занятия*: Закрепление теоретического материала и отработка практических навыков кодирования информации, выполнение

арифметических операций над отрицательными числами в ЭВМ, упрощения логических выражений, построение таблиц истинности.

*Вопросы для обсуждения:*

- 1. Решение задач на измерение количества информации с использованием формул Хартли и Шеннона.
- 2. Перевод чисел в различные системы счисления и выполнение арифметических операций в различных системах счисления.
- 3. Машинные коды чисел и действия над ними.
- 4. Решение типовых задач по преобразованию логических функций.

В ходе практического занятия студенты выполняют индивидуальное задание. Ниже представлены типовые задачи.

1. Книга содержит 400 страниц, на каждой странице – 35 строк; в каждой строке – 50 символов. Предполагая, что каждый символ требует для своего представления 1 байт, вычислите объем информации, содержащейся в книге. Можно ли записать ее на обычную магнитную дискету вместимостью 1,44 Мбайт без использования средств сжатия информации?

2. Рассчитайте время звучания моно аудиофайла, если при 16-битном кодировании и частоте дискретизации 32 кГц его объем равен 700 Кбайт

3. Имеется следующий текст (А.Н. Толстой. Черная пятница): «В какие-нибудь две недели пансион фрау Штуле нельзя было узнать. Куда девались сон и уныние за столом, бутылочки желудочной воды, патентованные пилюли, подвязанные зубы, мучные супчики, кремы-брюле, дождливые окна в столовой, низкие серые облака над улицей, где под деревьями присаживаются знаменитые берлинские собаки да по асфальту катаются на колесиках золотушные мальчики, бледные от голода». Найдите количество информации, которую переносит буква «н» в заданном тексте.

4. Заданы числа, представленные в различных системах счисления:  $X = 165$ <sub>8</sub> и  $Y = 11001110$ <sub>2</sub>. Найдите значение  $Z = (X - Y)^2$  и представьте результат в шестнадцатеричной системе счисления

5. Заданы числа  $X = 11010101$ ,  $Y = -10011010$ . Выполните сложение этих чисел в обратном и дополнительном кодах.

6. Какие логические выражения являются тождественно истинными?

$$
\frac{\overline{A \cdot C} \cdot (A + C) + (A + \overline{B \cdot C})}{\overline{A \cdot B} + (A + \overline{B \cdot C})}
$$
\n
$$
\overline{A \cdot C} + (B + A \cdot \overline{C} + \overline{A \cdot C})
$$

7. Определите, какая из функций после упрощения примет вид  $x_1x_3$ ?

$$
F1 = \left(\overline{x_1 x_2 \vee x_1 x_3 \vee x_2 x_3}\right) \cdot \left(\overline{x_1 x_2 \vee x_2 x_3}\right)
$$
  
\n
$$
F2 = \left(\overline{x_1 x_3 \vee x_2 x_3}\right) \cdot \left(\overline{x_1 x_2 \vee x_2 x_3 \vee x_1 x_3}\right)
$$
  
\n
$$
F3 = \left(\overline{x_2 x_3 \vee x_1 x_2 \vee x_1 x_3}\right) \cdot \left(\overline{x_2 x_3 \vee x_1 x_2}\right)
$$
  
\n
$$
F4 = \left(\overline{x_3 x_1 \vee x_3 x_2}\right) \cdot \left(\overline{x_1 x_2 \vee x_2 x_3 \vee x_1 x_3}\right)
$$

$$
F5 = \left(\overline{x_1 x_2 \vee x_2 x_3}\right) \cdot \left(\overline{x_1 x_2 \vee x_2 x_3} \vee \overline{x_1 x_3}\right)
$$

*Продолжительность занятия: 8/2 час.*

# **Тема 4. Компьютерные сети, компьютерная безопасность. Интернет Лабораторная работа 3. Эффективная работа в Internet**

*Образовательные технологии:* компьютерные технологии

*Цель занятия*: освоить технологию работы в браузере. Использование основных сервисов Internet

#### *Вопросы для обсуждения:*

- 1. Работа в браузере.
- 2. Поиск информации по заданным параметрам.
- 3. Настройка и использование антивирусного ПО

*Продолжительность занятия: 6/3 час.*

#### **Тема 5. Основы алгоритмизации**

#### **Лабораторная работа 4. Основные принципы алгоритмизации. Реализация алгоритмов в среде MS Excel**

*Вид практического занятия:* смешанная форма практического занятия.

*Образовательные технологии:* компьютерные технологии

*Цель занятия*: закрепление основных навыков по созданию эффективных алгоритмов решения различных задач

#### *Вопросы для обсуждения:*

- 4. Построение алгоритма решения математических задач.
- 5. Использование эффективных приемов построения алгоритмов.

6. Выполнение индивидуального задания: построение алгоритма и его реализация в среде MS Excel

*Продолжительность занятия: 2/3 час.*

#### **4. УКАЗАНИЯ ПО ПРОВЕДЕНИЮ САМОСТОЯТЕЛЬНОЙ РАБОТЫ СТУДЕНТОВ**

35 1 3 5 1 2 2 3 1 2 2 3 *F x x x x x x x x x x Цель самостоятельной работы*: подготовка к лекционным и практическим занятиям, обзорам по предложенным темам, подготовка к промежуточной аттестации, выполнение и защиту контрольной работы, подготовку к зачёту с оценкой, а также подготовка бакалавров к самостоятельному научному творчеству.

*Задачи самостоятельной работы*:

- 1. Расширить и углубить знания в вопросах общей информатики
- 2. Систематизировать знания в области информатики и информационных технологий

# 3. Овладеть навыками эффективного решения различных задач в среде MS Office

![](_page_35_Picture_25.jpeg)

#### 5. УКАЗАНИЯ ПО ПРОВЕДЕНИЮ КОНТРОЛЬНЫХ РАБОТ ДЛЯ СТУДЕНТОВ ОЧНОЙ И ЗАОЧНОЙ ФОРМ ОБУЧЕНИЯ

Основной целью контрольной работы является закрепление основных положений дисциплины. Контрольная работа может включать в себя рассмотрение теоретических вопросов дисциплины, а также их практическое приложение.

#### 5.1. Требования к структуре

Структура контрольной работы должна способствовать раскрытию темы: иметь титульный лист, содержание, введение, основную часть, заключение, список литературы.

#### 5.2. Требования к содержанию (основной части)

1. Во введении обосновывается актуальность темы, определяется цель работы, задачи и методы исследования (для теоретических вопросов) и методы решения задачи (для практических заданий).

2. При определении целей и задач необходимо правильно ИХ формулировать. Так, в качестве цели не следует употреблять глагол Правильно будет использовать «сделать». глаголы: «раскрыть», «определить», «установить», «показать», «выявить» и т.д.

3. Основная часть работы включает 2-4 вопроса, каждый из которых посвящается решению задач, сформулированных **BO** введении,  $\overline{M}$ заканчивается констатацией итогов (для теоретических вопросов) и решение задачи в MS Excel с описанием основных этапов.

4. Приветствуется работы иллюстрация солержания таблицами. графическим материалом (рисунками, схемами, и т.п.).

5. Необходимо давать ссылки на используемую литературу.

6. Заключение должно содержать сделанные автором работы выводы, итоги исследования и результаты решения задачи.

# 5.3. Требования к оформлению

Объём контрольной работы - 10-15 печатных страниц формата А4, напечатанного с одной стороны текста. Титульный лист - принятый в «ТУ ИМ. А. А. ЛЕОНОВА» для оформления подобных видов работ. Оформляется в MS Word или другом текстовом редакторе по следующим правилам:

- 1. Шрифт TimesNewRoman, кегль 12-14, интервал между строками 1,5 строки, поля: верхнее и нижнее по 2 см, левое – 3 см, правое – 1 см. Отступ первой строки - 1,25см.
- 2. Все заголовки оформляются стилями заголовков. При этом необходимо изменить шрифт на TimesNewRoman, кегль до 16 (в зависимости от уровня заголовка), цвет черный.
- 3. Содержание (оглавление) оформляется по всем требованиям текстового процессора
- 4. Обязательное наличие списка используемых источников. При этом в тексте указать в квадратных скобках номер используемого источника (литературы)

#### **5.4. Примерная тематика задач, выносимых на контрольную работу**

- 1. Требуется установить продажные цены на квартиры, исходя из их площади и потребительских качеств.
- 2. Вычислить <Цену авиабилета> в зависимости от полной протяженности маршрута до всех пунктов посадок (если есть).
- 3. Вычислить стоимость автоперевозок заданного веса груза на заданное расстояние разными типами автомобилей.
- 4. Вычислить величину квартплаты.
- 5. Вычислить заработанную рабочим сумму в зависимости от количества отработанных им в неделю часов и их вида.
- 6. Вычислить ежедневный и недельный заработок рабочего.
- 7. Определить <Новую цену> товара, продаваемого в комиссионном магазине.
- 8. Вычислить размер стипендии в зависимости от среднего балла, полученного в сессию, и наличия детей.
- 9. Вычислить материальную помощь нуждающимся пенсионерам.
- 10.Вычислить суммы вкладов клиентов банка на конец года.
- 11.Вычислить сумму налога и сумму "на руки" для работников производства.
- 12.Вычислить размер заработка продавцов фирмы.
- 13.Вычислить размер недельной заработной платы рабочего.
- 14.Вычислить стоимость заказов в фирме, торгующей однородным жидким товаром.
- 15.Определить стоимость обслуживания туристических экскурсий на маршрутах А, Б и т.д.
- 16.Вычислить налог на недвижимость.
- 17.Определить пенсию по старости.
- 18.Определить размер квартплаты в кооперативном доме, которая состоит из расходов на оплату лифта и коммунальных расходов.
- 19.Рассчитать размеры ежемесячной оплаты квартиры ее владельцами в зависимости от площади, наличия и качества предоставляемых удобств.
- 20.Произвести расчеты с покупателем за товар при наличной (нал) и безналичной (безнал) формах оплаты.
- 21.Вычислить стоимость ремонта квартиры.
- 22.Определить суточный заработок рабочих в зависимости от числа часов, отработанных ими в дневную (с 9:00 до 16:00 часов) и вечернюю смены (c 16:00 до 24:00 часов).
- 23.Определить Сумму на счету клиента банка по истечении установленного срока хранения.
- 24.Построить таблицу расчетов страхования жизни.
- 25.Построить таблицу расчетов ежегодного страхования автомобиля.

# **6. ПЕРЕЧЕНЬ ОСНОВНОЙ И ДОПОЛНИТЕЛЬНОЙ УЧЕБНОЙ ЛИТЕРАТУРЫ**

#### **Основная литература:**

- 1. Кудинов, Ю.И. Основы современной информатики : учебное пособие / Ю.И. Кудинов, Ф.Ф. Пащенко. — 5-е изд., стер. — Санкт-Петербург : Лань, 2018. — 256 с.
- 2. Алексеев, А.П. Сборник лабораторных работ по дисциплине «Информатика» для высших учебных заведений. Часть 1 [Электронный ресурс]: методические указания / А.П. Алексеев. — Электрон. дан. — Москва: СОЛОН-Пресс, 2016. — 262 с

#### **Дополнительная литература:**

- 1. . Современные технологии и технические средства информатизации : учебник / О.В. Шишов. — М. : ИНФРА-М, 2017. — 462 с.
- 2. Информатика : учебник / С.Р. Гуриков. Москва : ФОРУМ : ИНФРА-М, 2018. — 463 с. — (Высшее образование: Бакалавриат). - Текст : электронный. - URL: http://znanium.com/catalog/product/1010143
- 3. Безручко В. Т. Информатика (курс лекций): Учебное пособие / В.Т. Безручко. – М.: ИД ФОРУМ: НИЦ ИНФРА-М, 2020. – 432 с. – https://znanium.com/read?id=344072

#### **Электронные книги:**

#### **Основная литература:**

- 1. Кудинов, Ю.И. Основы современной информатики : учебное пособие / Ю.И. Кудинов, Ф.Ф. Пащенко. — 5-е изд., стер. — Санкт-Петербург : Лань, 2018. — 256 с.
- 2. Алексеев, А.П. Сборник лабораторных работ по дисциплине «Информатика» для высших учебных заведений. Часть 1 [Электронный ресурс]: методические указания / А.П. Алексеев. — Электрон. дан. — Москва: СОЛОН-Пресс, 2016. — 262 с

# **7. ПЕРЕЧЕНЬ РЕСУРСОВ ИНФОРМАЦИОННО-ТЕЛЕКОММУНИКАЦИОННОЙ СЕТИ «ИНТЕРНЕТ», НЕОБХОДИМОЙ ДЛЯ ОСВОЕНИЯ ДИСЦИПЛИНЫ**

http://www.biblioclub.ru

http://znanium.com

# **8. ПЕРЕЧЕНЬ ИНФОРМАЦИОННЫХ ТЕХНОЛОГИЙ**

**Перечень программного обеспечения:** MS Windows 7 и выше, MS Office, Adobe Acrobat Professional, WinZIP, e-Learning Server.

#### **Информационные справочные системы:**

- 1. Электронные ресурсы информационно-образовательной среды «ТУ ИМ. А. А. ЛЕОНОВА».
- 2. Рабочая программа и методическое обеспечение по дисциплине «Информатика».
- 3. Справочная система MS Office